## **Datenschutzhinweis**

Es ist mir bewusst, dass die über dieses Formular erfassten und bei der Stadt Gießen eingereichten Daten automatisiert verarbeitet werden. Ich stimme zu, dass die Stadt Gießen die Daten elektronisch verarbeitet und **nur zur Erfüllung meines Anliegens** speichert.

Weitere Hinweise zur Datenerhebung und -speicherung in der Datenschutzerklärung unter [www.giessen.de/Datenschutzerklärung](www.giessen.de/Datenschutzerkl�rung).

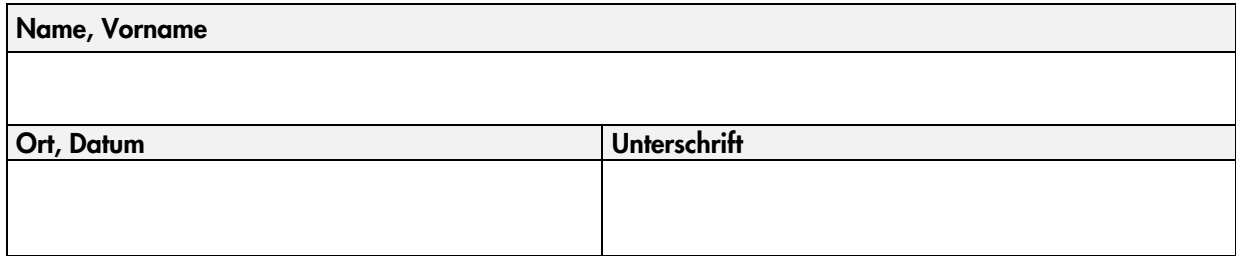

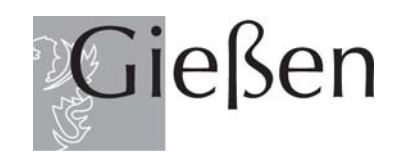

## **Vollmacht zur Abholung meines neuen Personalausweises**

## **Öffnungszeiten Stadtbüro:**

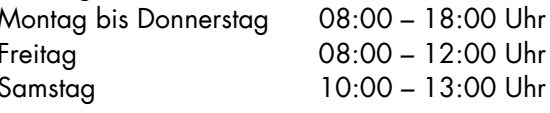

**Für Rückfragen: Telefon Telefax**  0641 306-1234 0641 306-2266 **E-Mail**  stadtbuero@giessen.de

Sollte es Ihnen nicht möglich sein, Ihren Personalausweis selbst abzuholen, füllen Sie bitte diese Vollmacht für den/die Abholende/n aus.

## **1) Erklärung über den Erhalt des PIN-Briefs (§ 13 PAuswG)**

Mir wurde der Brief mit der PIN, der PUK und dem Sperrkennwort zur Online-Ausweisfunktion (elektronischer Identitätsnachweis) vom Ausweishersteller übersandt bzw. durch die Ausweisbehörde übergeben.

 $\overline{\phantom{0}}$ 

**JA NEIN** 

**2) Den bisherigen Personalausweis möchte ich …**

abgeben und vernichten lassen.

entwerten lassen und zurückerhalten.

Hiermit bevollmächtige ich Frau/Herrn

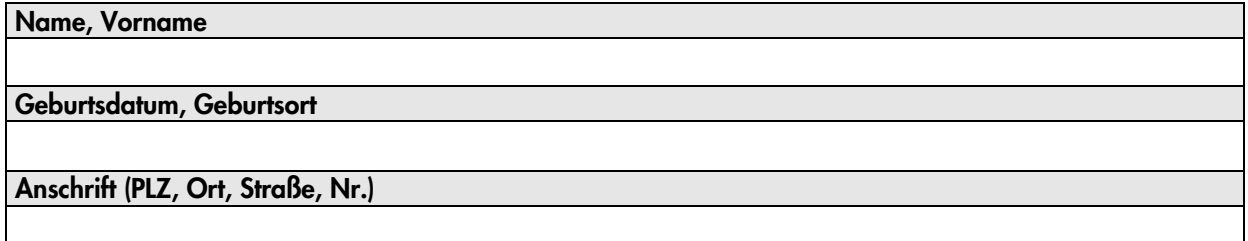

ausgewiesen durch

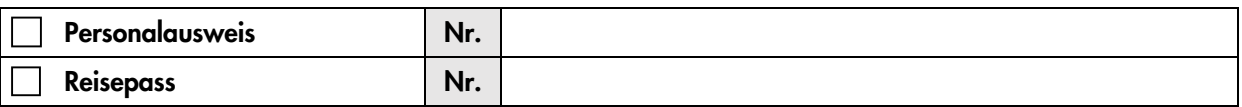

meinen Personalausweis abzuholen.

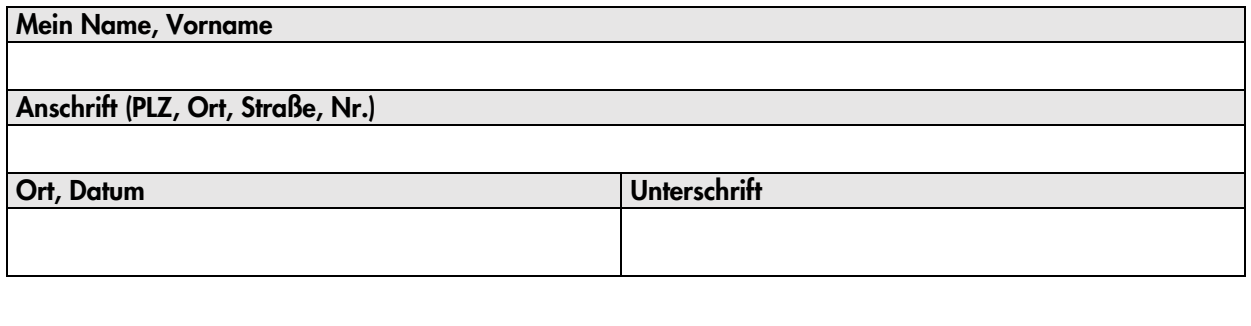